# Advanced Coding Club using JavaScript (week 2)

Mr Johanson

#### First week we learned...

- 1. A bit about JavaScript and DroidScript
- 2. Your Tablet and how it works
- 3. What we're going to do over the club sessions
- 4. How to use DroidScript

# Now we're going to look at the coding

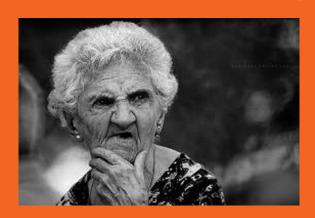

#### **Variables**

```
you can have any name for a variable but it's good to
have something that you can remember
var myText = "Hi I like chocolate - lots of it!";
var myNum = 7;
var myBigNum = 700000000;
var myBiggerNum = 123657483738;
alert( myBiggerNum ); // This shows a variable !
```

```
There are no numbers with a . (comma)
like
 var myNum - 1,000,0000;
in but you can have
var myNum = 123657483.99998;
var myNum1 = 3.99998;
var myNum2 = -3;
var myWeirdNum = -45.324234234234
alert(myWeirdNum );
```

You only need to use VAR when creating a variable!

#### **More Variables**

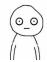

/3

but its good to have something in it to tell you what they type of variable it is like....

\*/

#### Try it!

```
var textMyName = "Big Bob";
var numMyAge = 2;
var boolYouHateChocolate = false;
alert( textMyName );
alert( boolYouHateChocolate );
```

```
you can only use letters and numbers, but numbers are not at the beginning!

*/

Try it !...

var myAgels10 = true; // this works!
var 10isMyAge = true; // will not work!

alert(10isMyAge);
```

#### **Even More Variables**

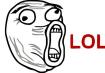

```
You can use the symbols for maths with your variables
for numbers
var myNum = 24;
var myMultiplyNum = myNum * 2;
alert( myMultiplyNum );
var myDivideNum = myNum / 2;
alert( myDivideNum );
var myNewNum = myNum / -256;
alert( myNewNum );
```

```
Mixing variable types
That is
Adding Text and numbers
Or
Numbers and Text
Or
Text and Boolean (remember true/false)
var myNum = 10
var myThingy = myNum + "8";
/* what do you think this will show?
18
or
108?
*/
```

# 108

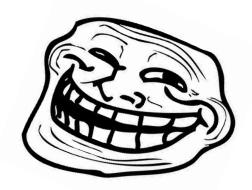

Text added to numbers will always make text

What about if you use / or \* what do you get?

```
var myNum = 10;
var myThingy = myNum * "8";
alert(myThingy);
```

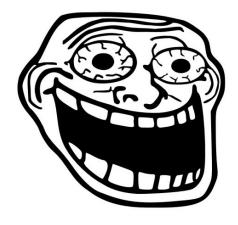

## 1.25 or 80

Text NUMBERS like "200" or "-40.1"

using / or \*

makes a number

#### Oh no not more Variables

```
BOOLEAN.
Boolean is true/false only. These are used
Try this...
var myBirthday = false;
if( myBirthday == true )
      alert("get out the cake and presents!!");
```

```
AH HA!.

/*

We used a condition then.... Hang on!

Add this...

*/

else if( myBirthday == false)
{
    alert("how many days 'til christmas ??");
```

### Oh no not more more Variables

/\*
Some words in JavaScript or Droidscript cannot be used as variable names

These are special reserved words \*/

break class catch case const continue debugger default delete do else export function extends finally for if instanceof import in let return new super switch this throw try typeof void while var with yield

We will be covering more on Variables later but lets move on..